#### Секция «Криминалистика»

#### Использование возможности графических редакторов ПК при составлении субъективных портретов

Немова Элеонора Андреевна

Студент (специалист)

Московский университет Министерства внутренних дел Российской Федерации, Факультет подготовки следователей, Москва, Россия

E-mail: eleonora.nemova@ya.ru

## Использование возможности графических редакторов ПК при составлении субъективных портретов

Немова Э.А.

курсант Московский Университет Министерства Внутренних Дел

Российской Федерации имени В.Я. Кикотя факультет подготовки сотрудников для органов предварительного расследования, Москва, Россия E-mail: eleonora.nemova@ya.ru

# Горбулинская И.Н.

доцент, кандидат юридических наук, доцент Московский Университет Министерства Внутренних Дел

Российской Федерации имени В.Я. Кикотя кафедра криминалистики, Москва, Россия E-mail: irinag-70@mail.ru

При розыске скрывшихся преступников и установлении личности неизвестных

граждан особое место занимает такой криминалистический метод, как метод составления субъективных портретов. Вместе с тем, по мнению большинсти сотрудников правоохранительных органов, участвующих в розыске и установлении личности преступников, результативность опознания по составленным субъективным портретам остается на низком уровне. Данную позицию разделяют и ученые-криминалисты указывая на то, что «д[U+0730]он[U+0730]а[U+0730]с[U+0730]т[U+0730]о[U+0730]я[U+0730]щ[U+0730]е[U+0730] в [U+0730]р [U+0730]е [U+0730]м [U+0730]е [U+0730]н [U+0730]и в [U+0730]о [U+0730]з [U+0730]м с[U+0730]у[U+0730]б[U+0730]ъ[U+0730]е[U+0730]к[U+0730]т[U+0730]и[U+0730]в[U+0730]н[ п[U+0730]о[U+0730]р[U+0730]т[U+0730]р[U+0730]е[U+0730]т[U+0730]о[U+0730]ввр[U+0730] п[U+0730]р[U+0730]е[U+0730]с[U+0730]т[U+0730]у[U+0730]п[U+0730]н[U+0730]и[U+0730]к[ и р [U+0730] а [U+0730] с [U+0730] к [U+0730] р [U+0730] ы [U+0730] т [U+0730] и [U+0730] и п [U+0730] и [U+0730]с[U+0730]п[U+0730]о[U+0730]л[U+0730]ь[U+0730]з[U+0730]у[U+0730]ю[U+0730]т н[U+0730]е[U+0730]д[U+0730]о[U+0730]с[U+0730]т[U+0730]а[U+0730]т[U+0730]о[U+0730]ч[U+0730]н[U+0730]о[U+0730]. К[U+0730]а[U+0730]к п[U+0730]р[U+0730]а[U+0730]в[U+0730]и[U+0730]л[U+0730]о[U+0730], т[U+0730]о[U+0730]л[U+0730]ь[U+0730]к[U+0730]оо[U+0730]д[U+0730]и[U+0730]ни[U+0730 д[U+0730]е[U+0730]с[U+0730]я[U+0730]т[U+0730]и[U+0730]-д[U+0730]в[U+0730]е[U+0730]н с[U+0730]у[U+0730]б[U+0730]ъ[U+0730]е[U+0730]к[U+0730]т[U+0730]и[U+0730]в[U+0730]н[ п[U+0730]о[U+0730]р[U+0730]т[U+0730]р[U+0730]е[U+0730]т[U+0730]о[U+0730]вп[U+0730]к ку [U+0730]с[U+0730]т[U+0730]а[U+0730]н[U+0730]о[U+0730]в[U+0730]л[U+0730]е[U+0730] л[U+0730]и[U+0730]ч[U+0730]н[U+0730]о[U+0730]с[U+0730]т[U+0730]исп[U+0730]о[U+0730 н [U+0730] е [U+0730] г [U+0730] о [U+0730] » [1].

Субъективный портрет, выполненный в графическом виде - фоторобот, традиционно,

представляют собой черно-белые рисунки устанавливаемых лиц, составленные со слов очевидцев. При этом, получаемые изображения сложны для восприятия в целях опознания. Причинами такого положения, на наш взгляд, являются как неточности в передаче признаов, так и существенное их отличие от привычных для восприятия цветных изображений лиц людей на фотографиях. Условные черно-белые рисунки можно с успехом заменить изображениями, полученными в ходе доработки (реконструкции, дорисовки) с помощью современных графических редакторов ПК.

В то же время, разработанных и внедренных в практическую деятельность

правоохранительных органов методических рекомендаций использования графических редакторов ПК таких, как Adobe Photoshop и специализированных программ: «Cosmopolitan», «Photo fit» (подбор причесок в парикмахерской) при состалении субъективных портретов (фотороботов) в целях их дальнейшего отождествления нам не известно.

В связи с изложенным выше была предпринята попытка дорисовки стандартного,

составленного в соответствии с требованиями методик МВД России, фоторобота с использованием программных средств - графических редакторов ПК.

Для этого нами были изучены современные возможности, основные свойства и

характеристики графического редактора Adobe Photoshop и специализированных программ: «Cosmopolitan», «Photo fit» (подбор причесок в парикмахерской) и получен навык работы с данными программами.

Субъективные портреты (фотороботы) и фотографии установленных лиц были

отобраны из материалов уголовных дел и криминалистических учетов «Субъективных портретов» экспертных подразделений МВД РФ. Нами были отобраны два субъективных портрета разыскиваемых лиц и фотографии данных лиц, личности которых были установлены в ходе расследования уголовных дел.

Полученные фотороботы исследовались на наличие достоверно отображенных

признаков внешности, их количественных и качественных характеристик с учетом возможного искажения признаков внешности при составлении субъективного портрета.

Далее по результатам произведенного изучения производили дорисовку признаков

внешности лица, изображенного на фотоснимке, при помощи программы Adobe Photoshop и специализированных программ: «Cosmopolitan», «Photo fit» (подбор причесок в парикмахерской). Некоторые «недостающие» признаки (цвет волос, цвет глаз, цвет кожи идр.) были дорисованы самостоятельно с учетом с имеющимся в уголовном деле словесным описанием розыскиваемых лиц. (см. иллюстрации 1-4).

#### Иллюстрация 1. Иллюстрация 2

Эксериментальный субъективный портрет Фотография данной женщины

#### Иллюстрация 3. Иллюстрация 4

Экспериментальный субъективный портрет Фотография данного мужчины

Полагаем, дорисовка (реконструкция) фотороботов устанавливаемых лиц с помощью

программы Adobe Photoshop и специализированных программ: «Cosmopolitan», «Photo fit» (подбор причесок в парикмахерской) может быть успешно применена при их использовании в целях розыска и опознания личности по полученным изображениям.

## Литература

1.Аксененко, В. Субъективные портреты: техника, методика и тактика их изготовления: http://mvd.kmvlive.ru/dlya-grazhdan/469-subektivnye-portrety-texnikametodika-i-taktikaix-izgotovleniya.html

## Источники и литература

1) Аксененко, В. Субъективные портреты: техника, методика и тактика их изготовления: http://mvd.kmvlive.ru/dlya-grazhdan/469-subektivnye-portrety-texnikametodika-itaktika-ix-izgotovleniya.html

# Слова благодарности

Огромное спасибо моему научному руководителю Горбулинской Ирине Николаевне за всю оказанную помощь и поддержку!

### Иллюстрации

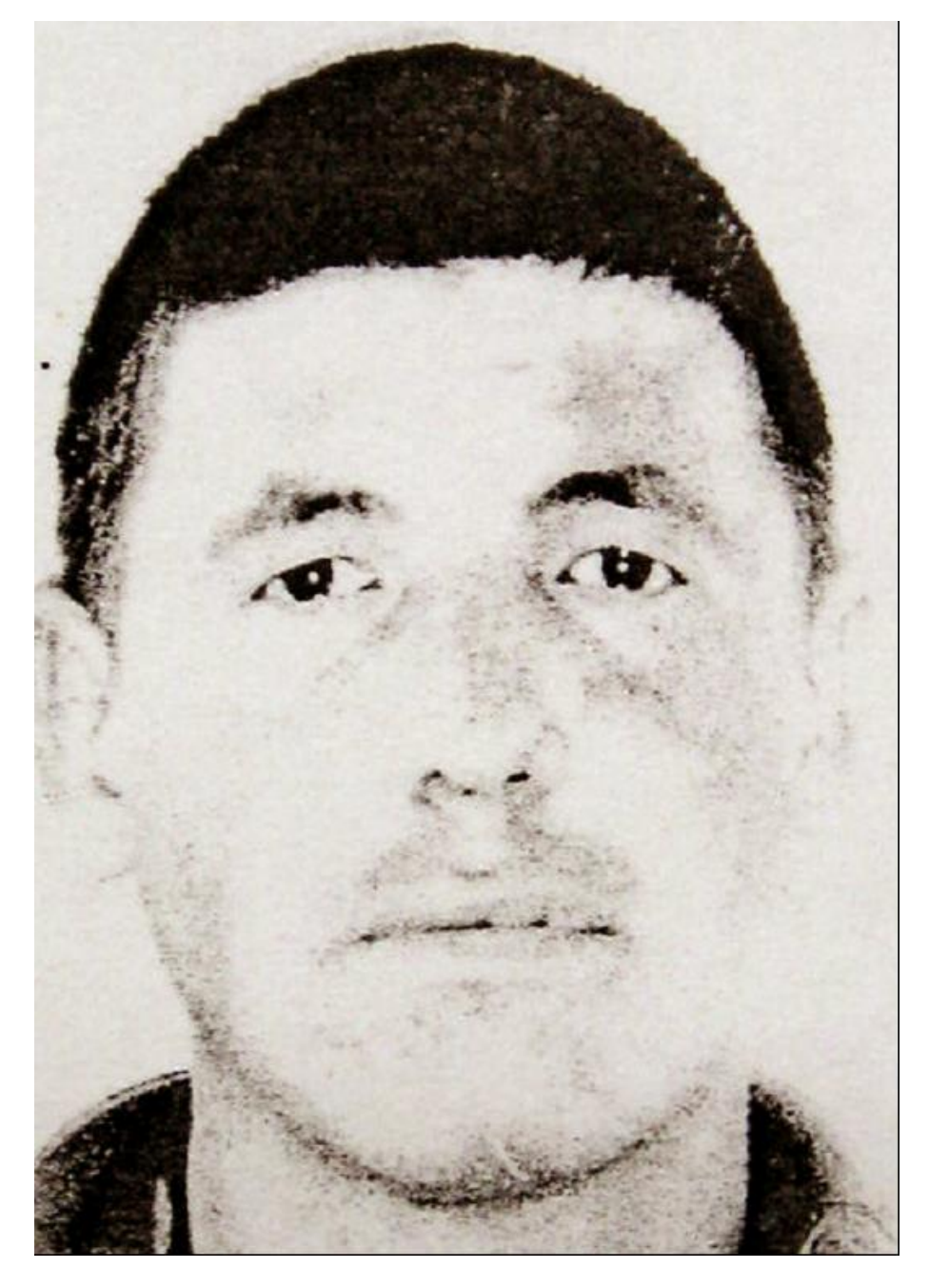

Рис. 1. Иллюстрация 4

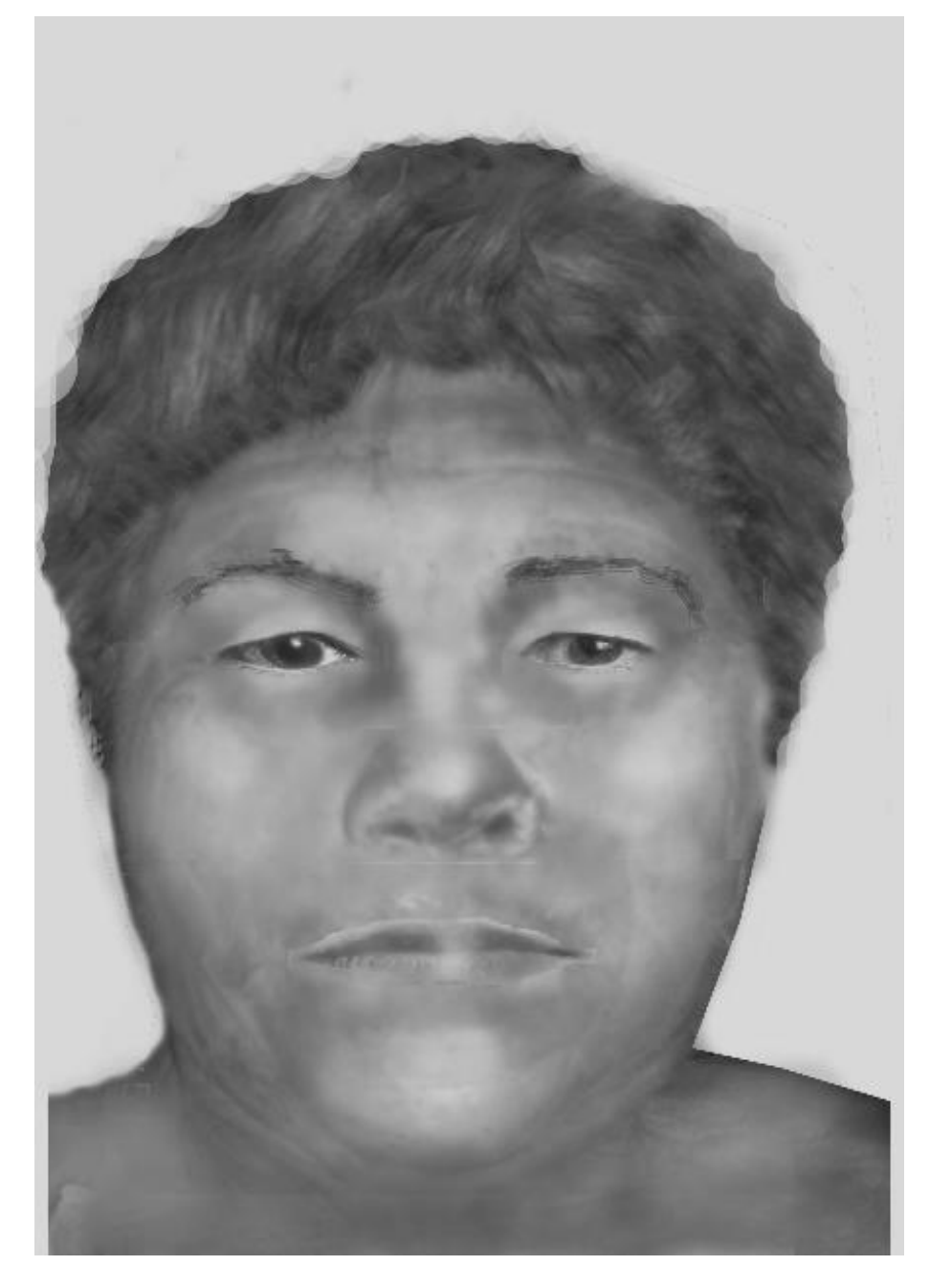

Рис. 2. Иллюстрация 1

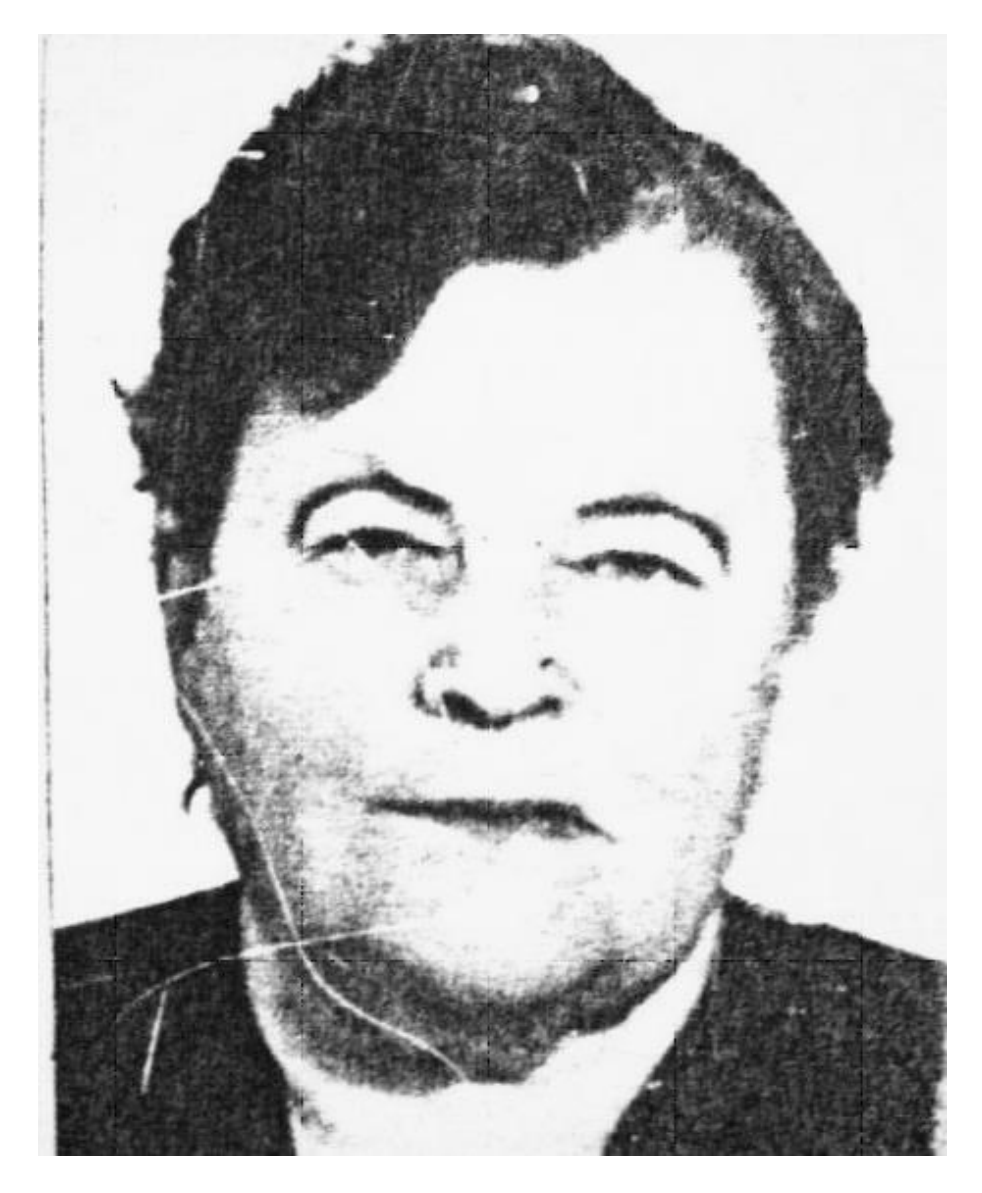

Рис. 3. Иллюстрация 2

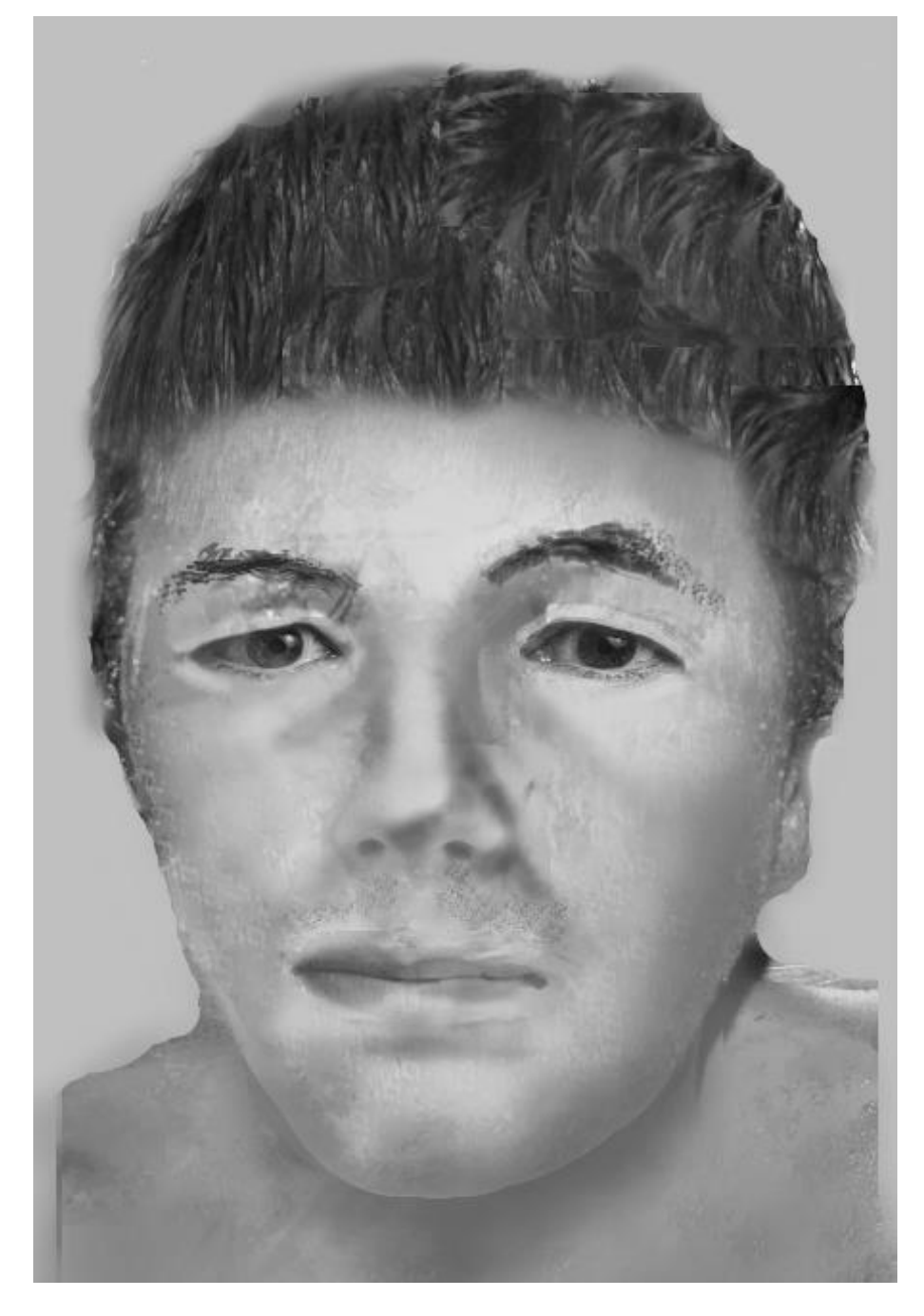

Рис. 4. Иллюстрация 3